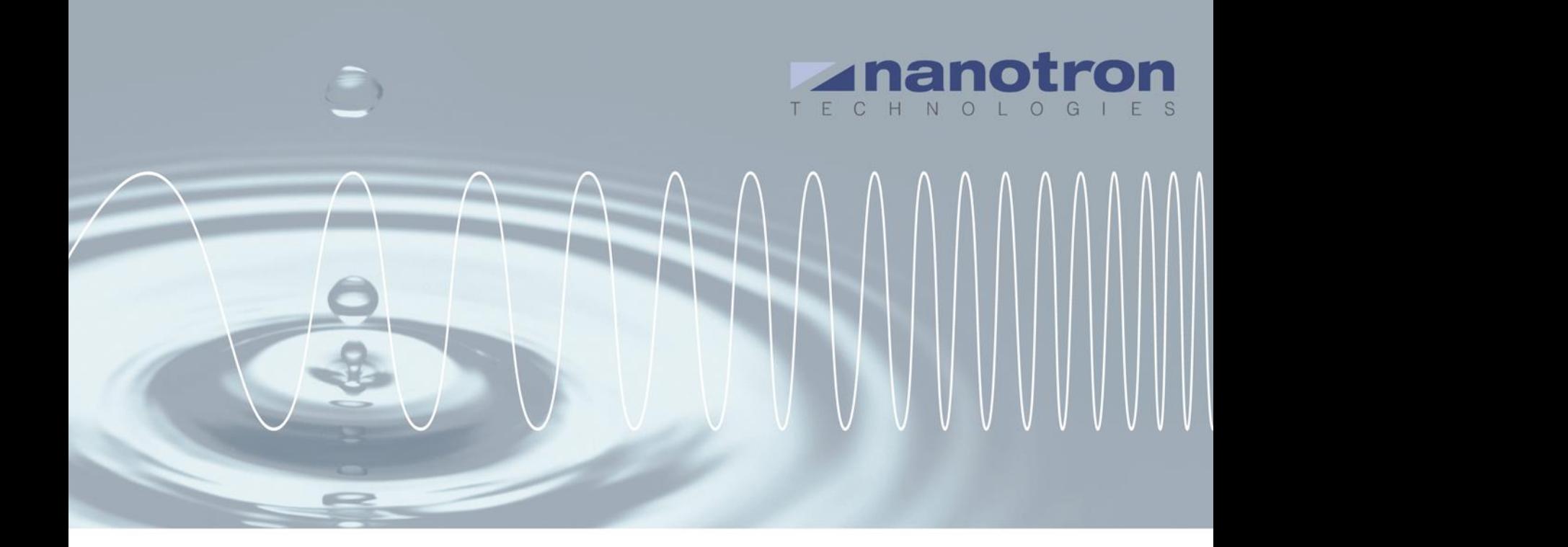

# **AN0506 - Understanding the swarm Bee LE Payload**

1.1 NA-15-0356-0022-1.1

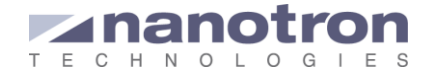

#### **Document Information**

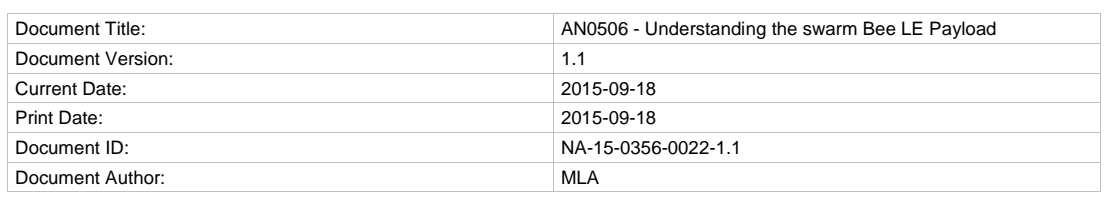

#### **Disclaimer**

Nanotron Technologies GmbH believes the information contained herein is correct and accurate at the time of release. Nanotron Technologies GmbH reserves the right to make changes without further notice to the product to improve reliability, function or design. Nanotron Technologies GmbH does not assume any liability or responsibility arising out of this product, as well as any application or circuits described herein, neither does it convey any license under its patent rights.

As far as possible, significant changes to product specifications and functionality will be provided in product specific Errata sheets, or in new versions of this document. Customers are encouraged to check the Nanotron website for the most recent updates on products.

#### **Trademarks**

All trademarks, registered trademarks, and product names are the sole property of their respective owners.

This document and the information contained herein is the subject of copyright and intellectual property rights under international convention. All rights reserved. No part of this document may be reproduced, stored in a retrieval system, or transmitted in any form by any means, electronic, mechanical or optical, in whole or in part, without the prior written permission of nanotron Technologies GmbH.

Copyright © 2015 nanotron Technologies GmbH.

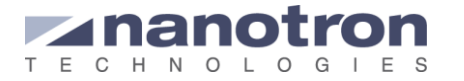

## **Contents**

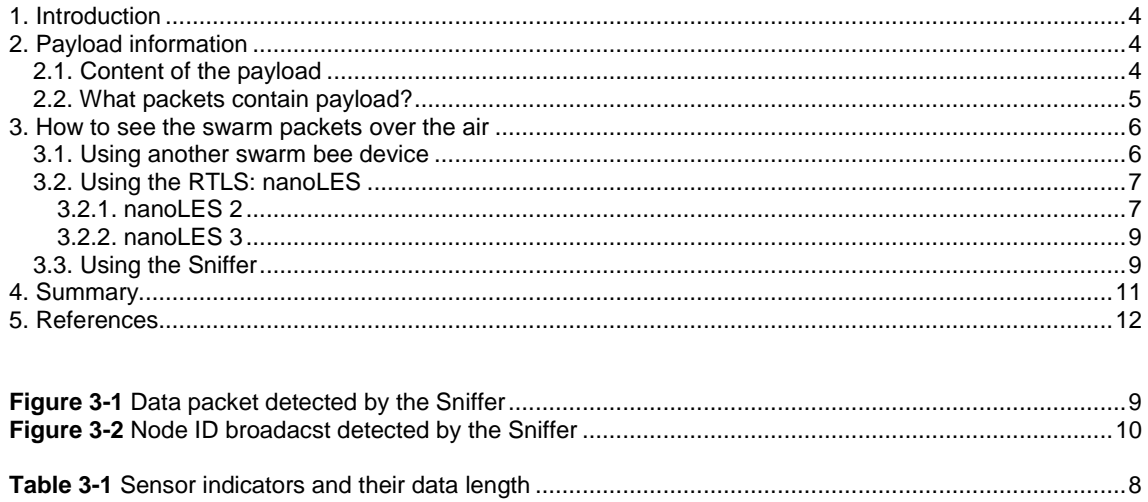

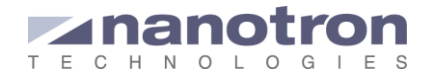

## <span id="page-3-0"></span>**1. Introduction**

The primary function of a swarm bee is to announce its presence to other devices in the area and to estimate its distance to other swarm bee modules. In addition to this, they can also transmit sensors data and other information relevant for the user, such as battery level, status of the GPIOs, sensors data and even short messages customized by the user. All this data is added in the packet's payload, and it is decoded when using the swarm PC tool. But, how can this be read with other tools or integrated in the specific users' application?

This document lists the different tools that can be used to read the payload of a packet coming from a swarm bee device.

## <span id="page-3-1"></span>**2. Payload information**

### <span id="page-3-2"></span>**2.1. Content of the payload**

Before explaining how to read the payload, it may be convenient to see what the content of the payload itself is:

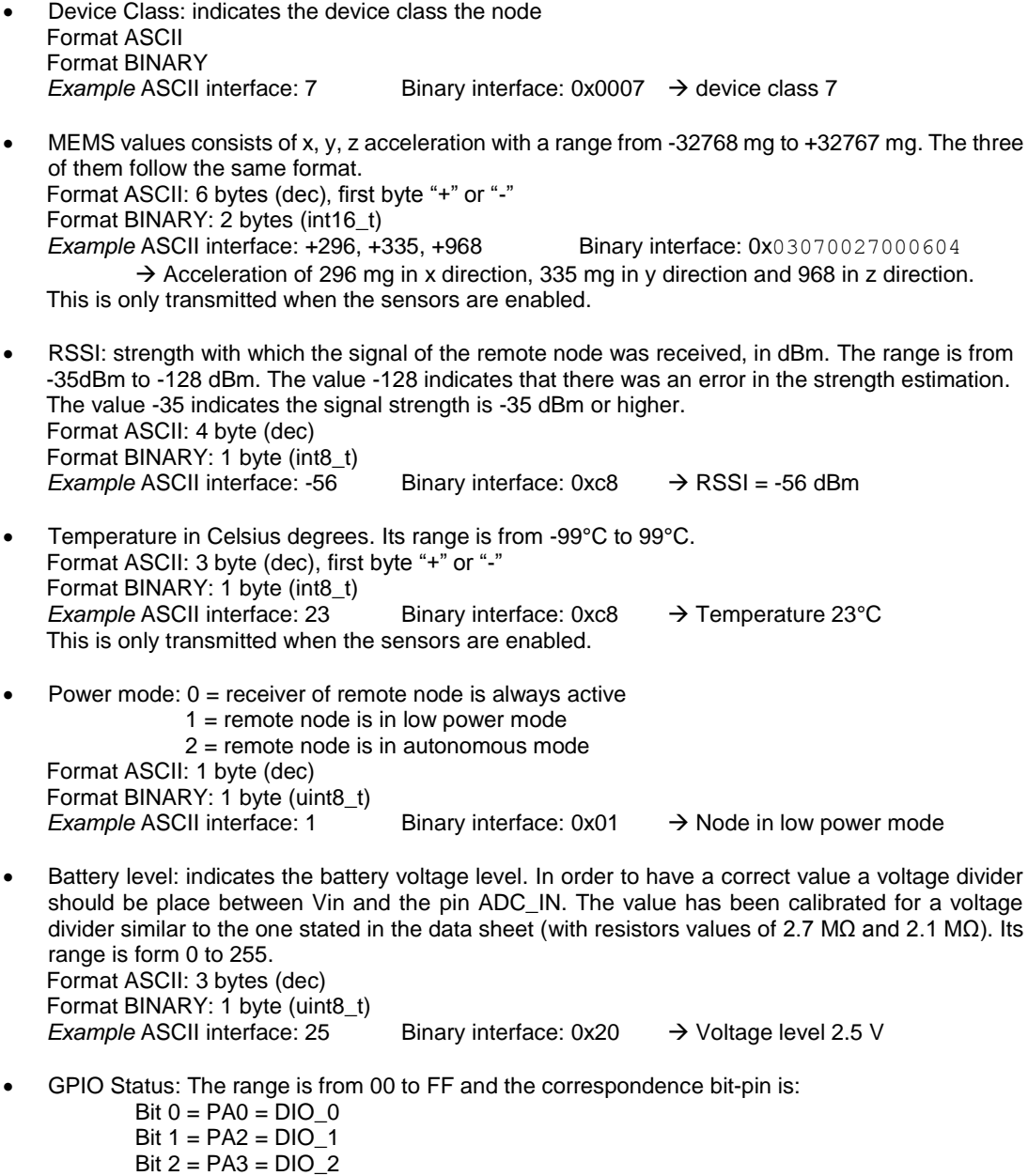

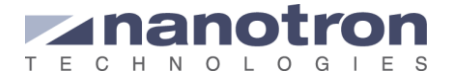

 $Bit 3 = PA8 = DIO_3$ Format ASCII: 2 bytes (hex) Format BINARY: 1 byte (uint8\_t)

*Example* ASCII interface: 05 Binary interface: 0x05  $\rightarrow$  Binary: 0101, pins 2 and 0 are set

- Wakeup reason: it indicates whether the message was sent due to an interrupt of the GPIOs or the MEMS. The range is from 00 to FF and the correspondence bit-reason:
	- Bit  $0 = DIO$  0 Bit  $1 = DIO$  1
	- Bit  $2 = DIO_2$
	- Bit  $3 = DIO$  3
	- $Bit 4 = MEMS$

A value 0 indicates that neither the GPIO nor the MEMS caused the interrupt, the blink was triggered by the timer.

Format ASCII 2 bytes (hex) Format BINARY: 1 byte (uint8\_t)

*Example* ASCII interface: 8 Binary interface: 0x08 → Mask 00001000: interrupt triggered by DIO 3

- BlinkID: sequence number generated by the device before every transmission. The range is from 0 to 255; after 255 goes to 0 again. Format ASCII: 3 bytes (dec) Format BINARY: 1 byte (uint8\_t) *Example* ASCII interface: 187 Binary interface: 0xbb → Blink number 187
- RX slot counter: when the device is in low power mode or in autonomous mode, it announces how many transmissions will still happen before the reception window is open. The value 0 indicates the RX window is open just after that transmission. Format ASCII: 3 bytes (dec) Format BINARY: 1 byte (uint8\_t) *Example* ASCII interface: 2 Binary interface:  $0x02 \rightarrow$  Still another 2 blink before the rx window is open
- Timestamp, in ms, indicates in what instant the message was sent. It starts to count when the swarm is powered on and it is restarted if the swarm bee is restarted. The range is from 0 to 4294967295 ms. When 4294967295 is reached it goes again to 0. Format ASCII: 8 bytes (dec) Format BINARY: 4 bytes (uint32\_t) *Example* ASCII interface:  $4234877$  Binary interface:  $0x00409e7d$   $\rightarrow$   $4234877$  ms since the device went on.
- User data: this is information included by the user and can be such that the total payload length is 128 bytes.

All the field of the payload are included in the packet in the same order in which they have been shown. [\[2\]](#page-11-1) includes more information about the sensor data.

### <span id="page-4-0"></span>**2.2. What packets contain payload?**

Not all packets sent by a swarm device include payload. Some of them do, others include only part of it and some have no payload at all. The following list includes those packets that may have some payload:

- Node ID broadcast (blink) can contain all the data mentioned in previous subsection. Note that the RSSI value is not included.
- Ranging results broadcast message can have all data except for the RX slot counter and user data. They include also the RSSI field to indicate the signal strength of the blink that triggered the ranging operation.
- Data messages, both broadcast and unicast, include only user data.
- Ranging request is the packet sent to a device to request that they carry on a ranging operation. This packet can include user data

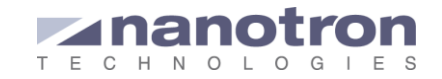

## <span id="page-5-0"></span>**3. How to see the swarm packets over the air**

### <span id="page-5-1"></span>**3.1. Using another swarm bee device**

When a packet containing payload is received, the swarm device passes to its host in the shape of a notification.

#### DataNotification (DNO):

This notification only informs of the arrival of user data, independently of what kind of packet includes thet user data, it could be a data packet, a ranging packet, a node ID notification… When it receives the DNO indicating that there is information from a certain source, the host can requesting it to the swarm bee using the API command GDAT.

NodeIdNotification (NIN) or RangeResultNotification (RRN):

The payload (excluding user data) contained in the node ID broadcast and the range result broadcast is passed to the host together with their respective notifications. The user can configure the notification message so that the swarm only includes the relevant information in the notification. For this the API command NCFG followed by its mask. The mask indicate the fields present or not in the notification and if present in what order.

Note that when a packet also includes user data the swarm bee will generate 2 notifications: a NIN and a DNO.

More information about the API commands can be found i[n \[1\].](#page-11-2)

The following example show a RRN received at the host in ASCII mode. Before its reception the notifications were configured to show all the contained information.

\*RRN:000000000003,000011293CD1,0,000097,07FF,1,+7,-31,+1015,-71,+27,0,35,0F,00,107,1,58381

As explained in [\[1\]](#page-11-2) the first fields of the RRN are source, destination, error and range. The value immediately after is the mask of the NCFG; the user can read it to know what values of eth payload will come after. In this case it is 07FF, indicating that all the field are present. They will appear in the same order as in section [2.1.](#page-3-2) The payload starts: 1,+7,-31,+1015,-71,+27,1,35,0F,00,107,1,58381

- Device Class :1
- MEMS:  $x = -7$  mg,  $y = -31$  mg,  $z = +1015$  mg
- RSSI: -71 dBm
- Temperature: 27°C
- Power mode:  $1 \rightarrow$  the device is in low power mode
- Battery: 35 dV
- GPIO Status:  $0x0F \rightarrow binary: 00001111$
- Wakeup reason: 00  $\rightarrow$  indicates that the timer caused the interrupt
- BlinkID: 107
- RX slot counter: 1 the rx window will be open after next blink
- Timestamp: 58,381ms

When the RRN format is binary, the order in which the data is received is the same but we need to read them in hexadecimal:

7f286162000000000003000011293cd1000000005907ff01000f0017040eb91a01220f006f010000ebe4185f

As explained in [\[1\]](#page-11-2) the first byte,  $0 \times 7f$ , is a synchronization byte always present at the beginning of any packet. It is important when reading the messages at the serial port.

The next byte indicates the length of the message excluding the 2-byte CRC at the end of the message:  $0x28 \rightarrow 40$  bytes. We can then read the next 40 bytes:

6162000000000003000011293cd1000000005907ff01000f0017040eb91a01220f006f010000ebe4

The first byte,  $0 \times 61$ , indicates the message type and the second one,  $0 \times 62$ , that it is a RRN.

000000000003000011293cd1000000005907ff01000f0017040eb91a011c0f006f010000ebe4

As in the ASCII form we receive first the source, 0x000000000003, then the destination,  $0 \times 000011293$ cd1, the error code,  $0 \times 00$ , and the range  $0 \times 000000059 \rightarrow 89$  cm.

This is followed by the mask indicating what fields are present. This is again: 0x07ff and the rest of the payload: 01 000f 0017 040e b9 1a 01 22 0f 00 6f 01 0000ebe4

- Device Class : $0 \times 01 \rightarrow 1$
- MEMS:  $x = 0 \times 000f \rightarrow 15 \text{ mg}$ ,  $y = 0 \times 0017 \rightarrow 23 \text{ mg}$ ,  $z = 0 \times 040e \rightarrow 10385 \text{ mg}$
- RSSI:  $0xb9 \rightarrow -71$  dBm
- Temperature:  $0x1a \rightarrow 26^{\circ}$ C
- Power mode:  $0 \times 01 \rightarrow$  the device is in low power mode

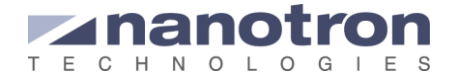

- Battery:  $0 \times 22 \rightarrow 33$  dV
- GPIO Status:  $0 \times 0$   $\overrightarrow{F}$  binary: 0000 1111
- Wakeup reason:  $0 \times 00 \rightarrow$  indicates the it was not caused by any interrupt,; it was the timer
- BlinkID:  $0 \times 6f \rightarrow 111$
- RX slot counter:  $0 \times 00 \rightarrow 0$  (as the device is always on, this is not relevant)
- Timestamp:  $0000ebe4 \rightarrow 60,388$  ms

### <span id="page-6-0"></span>**3.2. Using the RTLS: nanoLES**

The swarm bee devices can also be used as tags in the RTL System. NanoLES will received the NodeIDNotification messages from the swarm devices and will use it to estimate position of each of them. The payload can be read at two different server ports: the output port, were it will come together with the position data and at the TCP port.

#### <span id="page-6-1"></span>**3.2.1. nanoLES 2**

The result is offered by the application interface at the TCP port 3456.This interface delivers the location data to all client applications connected to the port.

The information is organized in one line per blink; and in every line the different fields are separated by ',' and follows the structure:

The last field of the line corresponds to the payload.

nanoPAL, TP, <source\_address>, <error\_code>, <x>, <y>, <y>, <z>, <br/> <br/> <br/>the\_stamp>, <blink\_ID>, <quality\_indicator>,<payload>,<position\_valid>

Note that in this case the blink\_ID and the timestamp are given outside the payload. Moreover, the time stamp follows a different format, and indicates when the blink arrived at the server.

For the swarm device, <battery> is equal to 'inf' (infinity) as its value appears inside the payload. The field <time\_stamp> refers to the time when the blink was detected by nanoLES, to timestamp generated by the swarm device itself, is included in the payload.

The first byte of the payload indicates what kind of message the packet is:

0x60 node ID broadcast

0x61 range result broadcast

0x62 data broadcast

The rest of the payload can be explained with some examples:

#### Example 1 – node ID broadcast

We are going to analyze the output of TCP port 3456 when a node ID broadcast packet is received.

nanoPAL,TP,00000004,00, 25.08,-18.74,0.00,inf,2015-09- 04T17:11:01.566,184,0,602001000023150124000407021f000307002700060405b86f01000048656c6c6f

20776f726c642121,1

source\_address: 000000004

error\_code: 00 x,y,z: 25.08,-18.74,0.00 (in meters)

inf (formerly this was indicating the value of the battery level)

time\_stamp\_2015-09-04T17:11:01.348

blink\_ID 184

quality\_indicator: 0

payload:

602001000023|150124000407021f000307002700060405b86f01000048656c6c6f20776f726c642121 header | payload

position\_valid: 1

The payload consist of a fix part at the beginning followed by a variable part. The variable part is the sensors data and the user data that may be or not present. Let's start with the fix part:

- $0 \times 60$   $\rightarrow$  indicates the packet was a node ID broadcast from a swarm bee
- $0x20 \rightarrow$  protocol version
- $0 \times 01$   $\rightarrow$  device class: 1

 $0\times00 \rightarrow$  swarm bee power mode: always active

 $0x00 \rightarrow$  wake-up reason: because of the timer, no interrupt

 $0x23 \rightarrow$  length of the variable part of the payload: 35 bytes

To continue reading the payload we need to take the 35 bytes of variable payload:

150124000407021f000307002700060405b86f010000|48656c6c6f20776f726c642121

sensors data data and a large data

 $0 \times 15 \rightarrow$  length of the sensors data: 21 bytes. This means that the data after these 21 bytes is user data.

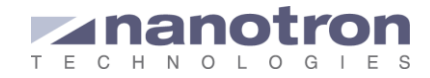

#### Sensors data: 0124000407021f000307002700060405b86f010000

The rest is user data: 48656c6c6f20776f726c642121

As already mentioned, not all swarm devices may have all sensors enabled. For this reason, the data is presented always with a sensor\_type indicator followed by the corresponding sensor value. The indicator  $0 \times 00$  means that no more sensors data is available. [Table 3-1](#page-7-0) indicates the different sensors with its corresponding sensor type, and the length of the sensors value that follows:

| <b>Sensor</b>            | Sensor_type | Value_length         |
|--------------------------|-------------|----------------------|
| <b>Battery indicator</b> | 0x01        | 2 bytes              |
| Temperature              | 0x02        | 2 bytes              |
| <b>MEMS</b>              | 0x03        | 6 bytes (2 per axis) |
| <b>GPIO</b>              | 0x04        | 1 byte               |
| Timestamp                | 0x05        | 4 byte               |

<span id="page-7-0"></span>**Table 3-1** Sensor indicators and their data length

The way to read the sensor data would be: 012400 0407 021f00 03070027000604 05b86f010000  $01 \rightarrow$  sensor indicator: battery value, 2 bytes of data

 $1<sub>c</sub>$ 

 $00 \rightarrow 0x0024 = 36$  dV

 $04 \rightarrow$  sensor indicator: GPIO, 1 bytes of data

 $07 \rightarrow 0x07 \rightarrow$  GPIO mask 0000 0111

 $02 \rightarrow$  sensor indicator: temperature, 2 bytes of data

1f  $00 \rightarrow 0x001f = 31^{\circ}C$ 

 $03 \rightarrow$  sensor indicator: MEMS, 2 bytes of data per axis

07

00  $\rightarrow$  acceleration axis x (2's complement): 0x0007 = 7 mg

27 06

 $00 \rightarrow$  acceleration axis y (2's complement): 0x0027 = 39 mg

 $04 \rightarrow$  acceleration axis y (2's complement): 0x0406 = 1030 mg

 $05 \rightarrow$  sensor indicator: timestamp, 4 bytes of data

 $h8$ 

 $6f$ 

01

 $00 \rightarrow 0x00016fb8 = 94,136$  ms

 $00 \rightarrow$  sensor indicator: end of sensor data

#### Example 2 – range result broadcast

In this case we analyze the output of TCP port 3456 when the received packet is a range result broadcast.

nanoPAL,TP,00000004,00, 25.08,-18.74,0.00,inf,2015-09-04T17:11:01.566,184,0,

61200100002715011f00040702200003f1ff0000f70305f46e01000000000000000400000000000300000000cf,1

#### The same analysis is repeated for the payload:

612001000027|15011f00040702200003f1ff0000f70305f46e0100|0000000000000400000000000300000000cf Header | payload (sensors data) | payload (range result)

 $0 \times 61$   $\rightarrow$  indicates the packet was a range result broadcast from a swarm bee

 $0x20 \rightarrow$  protocol version

 $0 \times 01$   $\rightarrow$  device class: 1

 $0 \times 00 \rightarrow$  swarm bee power mode: always active

 $0 \times 00 \rightarrow \text{wake-up reason: because of the timer, no interrupt}$ 

 $0x27 \rightarrow$  length of the variable part of the payload: 39 bytes

 $0 \times 15$   $\rightarrow$  length of the sensor data

From this we can split the sensor data and the rest. The sensor data should be analyzed as in the previous example. And, what about the 'other data'? From section 2.1 we know that no user data can be available in

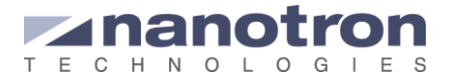

the range result broadcast packet. What kind of information may be the 'other data'? Just the ranging information that is always present in this kind of packets. Let's analyze it.

Sensors data: 011f00040702200003f1ff0000f70305f46e0100

Other data: 00000000000004|000000000003|00|000000cf

[\[1\]](#page-11-2) states the information available in a range result broadcast:

source\_address: 6 bytes destination\_address: 6 bytes error\_code: 1 byte range or distance: 4 bytes, it is given in cm

What we have then is:

 $0 \times 0000000000004$   $\rightarrow$  source address  $0 \times 0000000000003$   $\rightarrow$  destination address  $0x00 \rightarrow$  error code  $0 \times 0000000c$ f  $\rightarrow$  distance: 206 cm

#### <span id="page-8-0"></span>**3.2.2. nanoLES 3**

NanoLES3 delivers the result at the result interface on TCP port 3458.For every blink the interface delivers the location data plus payload to all client applications connected to the port. The information is passed using Google Protocol Buffers. The application note AN0601 [\[5\]](#page-11-3) explains how to access it.

### <span id="page-8-1"></span>**3.3. Using the Sniffer**

The packets exchanged among devices and their content can be monitored with the swarm Sniffer. For each packet detected, the Sniffer is able of identifying what kind of packet it is and decodes it. The payload is, thus, showed in its binary format (similar to how it was shown in previous section) and also in ASCII format, already decoded so that the user can easily find the data that he needs.

[Figure 3-1](#page-8-2) shows a data packet detected by the Sniffer. This kind of packets only have user data as payload, thus the way all the information is presented is much simpler. However, it is still given in binary and ASCII formats.

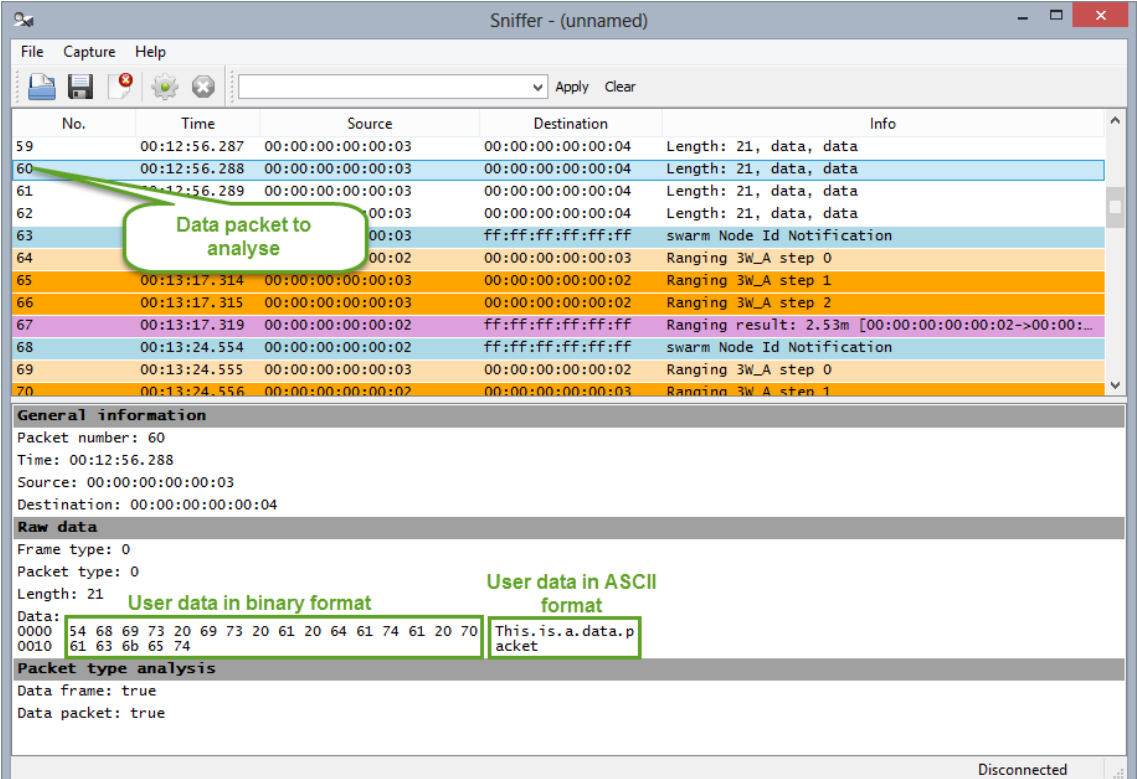

#### <span id="page-8-2"></span>**Figure 3-1** Data packet detected by the Sniffer

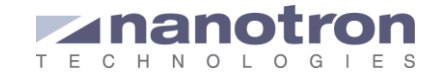

[Figure 3-2](#page-9-0) shows an example of how the sniffer interprets the payload included in a node ID broadcast packet. In the upper left part the user can read the packet identification, 'swarm Node Id Notification' in this case. In the middle part the payload is given in binary format. The same data is transmitted and interpreted by the sniffer, which organizes it in a more user friendly format (lower part).

| $\alpha_{\rm M}$                                                                                                    |                                          |                                     | Sniffer - (unnamed) / Internal - others: 05:25:31 | $\boldsymbol{\mathsf{x}}$<br>▭                   |
|----------------------------------------------------------------------------------------------------|------------------------------------------|-------------------------------------|---------------------------------------------------|--------------------------------------------------|
| File<br>Capture Help                                                                                                    |                                          |                                     |                                                   |                                                  |
|                                                                                                    |                                          |                                     | $\vee$ Apply Clear                                |                                                  |
| No.                                                                                                    | Time                                     | Source                              | Destination                                       | ۸<br>Info                                        |
| 59                                                                                                    |                                          | 00:00:00:00:03                      | 00:00:00:00:00:04                                 | Length: 21, data, data                           |
| 60                                                                                                    | <b>Node ID broadcast</b>                 | : 00: 03                            | 00:00:00:00:00:04                                 | Length: 21, data, data                           |
| 61                                                                                                    | <b>Packet to analyse</b>                 | : 00:03                             | 00:00:00:00:00:04                                 | Length: 21, data, data                           |
| 62                                                                                                    |                                          | :00:03                              | 00:00:00:00:00:04                                 | Length: 21, data, data                           |
| 63                                                                                                    | 00:13:17.310                             | 00:00:00:00:00:03                   | ff:ff:ff:ff:ff:ff                                 | swarm Node Id Notification                       |
| 64                                                                                                    | 00:13:17.312                             | 00:00:00:00:00:02                   | 00:00:00:00:00:03                                 | Ranging 3W_A step 0                              |
| 65                                                                                                    | 00:13:17.314                             | 00:00:00:00:00:03                   | 00:00:00:00:00:02                                 | Ranging 3W_A step 1                              |
| 66                                                                                                    | 00:13:17.315                             | 00:00:00:00:00:03                   | 00:00:00:00:00:02                                 | Ranging 3W_A step 2                              |
| 67                                                                                                    | 00:13:17.319                             | 00:00:00:00:00:02                   | ff:ff:ff:ff:ff:ff                                 | Ranging result: 2.53m [00:00:00:00:00:02->00:00: |
| 68                                                                                                    | 00:13:24.554                             | 00:00:00:00:00:02                   | ff:ff:ff:ff:ff:ff                                 | swarm Node Id Notification                       |
| 69                                                                                                    | 00:13:24.555                             | 00:00:00:00:00:03                   | 00:00:00:00:00:02                                 | Ranging 3W_A step 0<br>v                         |
| General information                                                                                                    |                                          |                                     |                                                   |                                                  |
| Packet number: 63                                                                                                    |                                          |                                     |                                                   |                                                  |
| Time: 00:13:17.310                                                                                                    |                                          |                                     |                                                   |                                                  |
|                                                                                                    | Source: 00:00:00:00:00:03                |                                     |                                                   |                                                  |
|                                                                                                    | Destination: ff:ff:ff:ff:ff:ff           |                                     |                                                   |                                                  |
| Raw data                                                                                                    |                                          |                                     |                                                   |                                                  |
| Frame type: 3                                                                                                    |                                          |                                     |                                                   |                                                  |
| Packet type: 0                                                                                                    |                                          |                                     |                                                   |                                                  |
| Length: 49                                                                                                    |                                          | Payload in binary format            |                                                   |                                                  |
| Data:<br>0000<br>02 13 3a 2d 30 75 00 00 00 60 20 01 00 00 22 15<br>. . : -0u. ` ".<br>0010<br>01 16 00 04 0f 02 1d 00 03 2e 00 f9 ff 16 04 05<br><br>LHello.World<br>4c 08 0a 00 00 48 65 6c 6c 6f 20 57 6f 72 6c 64<br>0020<br>0030<br>21 |                                          |                                     |                                                   |                                                  |
| Packet type analysis                                                                                                    |                                          |                                     |                                                   |                                                  |
| Broadcast frame: true                                                                                                    |                                          |                                     |                                                   |                                                  |
| Data packet: true                                                                                                    |                                          |                                     |                                                   |                                                  |
| <b>TDOA Blink</b>                                                                                                    |                                          |                                     |                                                   |                                                  |
| Blink ID: 58                                                                                                    |                                          |                                     |                                                   |                                                  |
| TDOA Length: 45                                                                                                    |                                          | <b>Payload data in ASCII format</b> |                                                   |                                                  |
| Blink Interval: 30000                                                                                                    |                                          |                                     |                                                   |                                                  |
| RX Slot: 0                                                                                                    |                                          |                                     |                                                   |                                                  |
| swarm Packet                                                                                                    |                                          |                                     |                                                   |                                                  |
| Protocol: 96                                                                                                    |                                          |                                     |                                                   |                                                  |
| Version: 32                                                                                                    |                                          |                                     |                                                   |                                                  |
| Device Class: 1<br>Power Mode: 0                                                                                                    |                                          |                                     |                                                   |                                                  |
|                                                                                                    |                                          |                                     |                                                   |                                                  |
| Wakeup Reson: 0<br>Length: 34                                                                                                    |                                          |                                     |                                                   |                                                  |
| swarm Sensors                                                                                                    |                                          |                                     |                                                   |                                                  |
| Battery Voltage: 2.2                                                                                                    |                                          |                                     |                                                   |                                                  |
| GPIO: 15                                                                                                    |                                          |                                     |                                                   |                                                  |
| Temperature: 29                                                                                                    |                                          |                                     |                                                   |                                                  |
| Acceleration X: 0.046                                                                                                    |                                          |                                     |                                                   |                                                  |
| Acceleration Y: -0.007                                                                                                    |                                          |                                     |                                                   |                                                  |
| Acceleration Z: 1.046                                                                                                    |                                          |                                     |                                                   |                                                  |
| Timestamp: 657484                                                                                                    |                                          |                                     |                                                   |                                                  |
| swarm Node Id Notification                                                                                                    |                                          |                                     |                                                   |                                                  |
| User Data:                                                                                                    |                                          |                                     |                                                   |                                                  |
|                                                                                                    | 0000 48 65 6c 6c 6f 20 57 6f 72 6c 64 21 |                                     | Hello.World!                                      |                                                  |
|                                                                                                    |                                          |                                     |                                                   | Disconnected                                     |

**Figure 3-2** Node ID broadacst detected by the Sniffer

<span id="page-9-0"></span>For those who are not familiar yet with the swarm bee LE Sniffer tool, we recommend to check the swarm Sniffer GUI User Guide [\[6\].](#page-11-4)

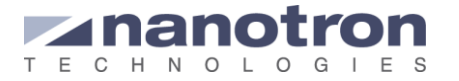

## <span id="page-10-0"></span>**4. Summary**

The messages transmitted by a swarm bees can contain not only ranging information but also other payload, such as sensors data and user data. This payload can be access in multiple ways; each of them with some differences with respect to the others.

This application note shows what kind of information can be containing in the different packets transmitted by a swarm bee. It also lists the different ways to access the payload and, in each case, how this payload can be interpreted and understood.

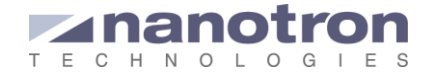

## <span id="page-11-0"></span>**5. References**

- <span id="page-11-2"></span>[1] swarm API Description\_V2.1, nanotron Technologies, 2015
- <span id="page-11-1"></span>[2] AN0505\_Using 3D Acceleration and Temperature Sensor Data from swarm Bee LE\_V1.1, nanotron Technologies, 2015
- [3] nanoPAL RTLS Toolbox UG, nanotron Technologies, 2014
- [4] nanoLES3\_UG\_1.4, nanotron Technologies, 2014
- <span id="page-11-3"></span>[5] AN0601 Using the binary interfaces of nanoLES v1.0, nanotron Technologies, 2015
- <span id="page-11-4"></span>[6] swarm Sniffer GUI UG, nanotron Technologies, 2015

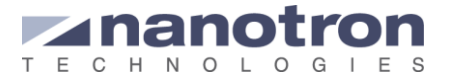

### **Document History**

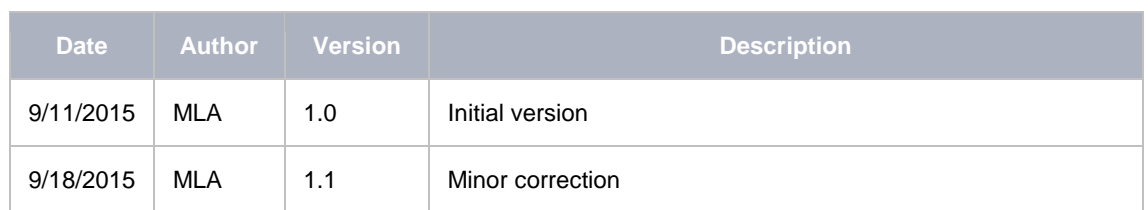

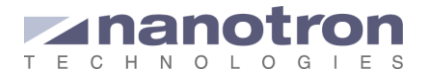

#### **Life Support Policy**

These products are not designed for use in life support appliances, devices, or systems where malfunction of these products can reasonably be expected to result in personal injury. Nanotron Technologies GmbH customers using or selling these products for use in such applications do so at their own risk and agree to fully indemnify nanotron Technologies GmbH for any damages resulting from such improper use or sale.

#### **About Nanotron Technologies GmbH**

Today nanotron's *embedded location platform* delivers locationawareness for safety and productivity solutions across industrial and consumer markets. The platform consists of chips, modules and software that enable precise real-time positioning and concurrent wireless communication. The ubiquitous proliferation of interoperable location platforms is creating the location-aware Internet of Things.

#### **Further Information**

For more information about products from nanotron Technologies GmbH, contact a sales representative at the following address:

nanotron Technologies GmbH Alt-Moabit 60 10555 Berlin, Germany Phone:  $+49$  30 399 954 – 0 Fax: +49 30 399 954 – 188 Email: sales@nanotron.com Internet: www.nanotron.com